## **Tax Savings Special Report 10**

**United States. Bureau of the Census**

 **Small Business Tax Deductions Revealed** Wayne Davies,2016-07-28 Tired of paying so much tax to the IRS? You are not alone! Small business owners and self-employed people are overpaying their taxes by millions of dollars every year. Tax pro Wayne Davies provides the tax reduction strategies you need to substantially lower your taxes. Read this book to discover 29 perfectly legal tax deductions you can use without any fear of the IRS. Here you'll find the answers to these questions:What is the easiest way for a Small Business Owner/Self-Employed Person to lower your taxes? This tax strategy is so simple you'll be wondering why you haven't been using it for years. Are you paying yourself the right way or the wrong way? Self-employed people are notorious for compensating themselves in a way that actually increases their taxes. Learn this tax tip and you'll know how to pay yourself so that you pay less tax, not more. Do you know how to turn non-deductible personal medical expenses into a legitimate business expense? Most taxpayers can never write off medical expenses. This deduction changes that. Do you know how to convert taxable income into tax-free income? Yes, it can be done. . . legally! Are you deducting your commuting miles? Most business owners don't. This book will show you how to do it without worrying about an audit. This deduction alone could save you a bundle. Readers love the plain English writing style of author Wayne Davies. This book is clear and concise. It's as simple as tax talk can possibly be. I've never seen so much great tax info distilled into simple, even entertaining explanations. No technical gobbledygook, just excellent information you can use immediately.

**U.S. Tax Guide for Aliens** ,1998

**Medical and Dental Expenses** ,1991

 **10th Special Report to the U.S. Congress on Alcohol and Health** ,2000

Special Report on Taxation Supplementing Previous Reports

on the Taxation of Corporations and Covering the Tax Movement Throughout the United States During 1912 United States. Bureau of Corporations,1914

 **Notice of Ways and Means Motion, 1998 Federal Budget, December 10, 1998 : Canadian Tax Reports, Special Report No. 1396, Extra Edition : Canada Income Tax Guide, Special Report No. 431, Extra Edition : Canadian Income Tax Act, Regulations & Rulings, Special Report No. 269, Extra Edition** Canada. Department of Finance,CCH Canadian Limited,1998

 **Special Report** National Research Council (U.S.). Highway Research Board,1962

 Special Report National Industrial Conference Board,1920 *Special Reports* National Industrial Conference Board,1920 Special Report on Taxation Showing First Effects of Separation on State, County and Municipal Revenues and Tax Rates ... California. State Board of Equalization,1911

 *Special Report on the Relative Burden of State and Local Taxes in 1912* California. State Board of Equalization,1913

 *Special Report - Highway Research Board* National Research Council (U.S.). Highway Research Board,1962

 United States Census of Agriculture: 1950: Special reports. 10 pts United States. Bureau of the Census,1952

 *Special Report from the Banks of the United States, April 28, 1909* United States. National Monetary Commission,Nelson Wilmarth Aldrich,1909

 **Special Report to the General Assembly, 1902** Vermont. Department of Taxes,1902

 *Model Rules of Professional Conduct* American Bar Association. House of Delegates,Center for Professional Responsibility (American Bar Association),2007 The Model Rules of Professional Conduct provides an up-to-date resource for information on legal ethics. Federal, state and local courts in all jurisdictions look to the Rules for guidance in solving lawyer

malpractice cases, disciplinary actions, disqualification issues, sanctions questions and much more. In this volume, black-letter Rules of Professional Conduct are followed by numbered Comments that explain each Rule's purpose and provide suggestions for its practical application. The Rules will help you identify proper conduct in a variety of given situations, review those instances where discretionary action is possible, and define the nature of the relationship between you and your clients, colleagues and the courts.

Special Report ,1992

 Special Report on the Customs-tariff Legislation of the United States United States. Department of the Treasury. Bureau of Statistics,Edward Young,1874

 Special Report on the Customs-tariff Legislation of the United States United States Statistics Bureau. Treasury Department,1877

 Special Report on the Customs-tariff Legislation of the United States with Appendixes Edward Young,United States. Department of the Treasury. Bureau of Statistics,1877

Unveiling the Power of Verbal Art: An Psychological Sojourn through **Tax Savings Special Report 10**

In a world inundated with screens and the cacophony of fast communication, the profound energy and emotional resonance of verbal artistry usually disappear in to obscurity, eclipsed by the continuous assault of sound and distractions. However, nestled within the musical pages of **Tax Savings Special Report 10**, a interesting function of fictional splendor that pulses with raw feelings, lies an memorable trip waiting to be embarked upon. Composed by a virtuoso wordsmith, this exciting opus guides viewers on a mental odyssey, gently revealing the latent potential and profound impact embedded within the elaborate internet of

language. Within the heart-wrenching expanse with this evocative examination, we shall embark upon an introspective exploration of the book is main themes, dissect its captivating writing style, and immerse ourselves in the indelible impact it leaves upon the depths of readers souls.

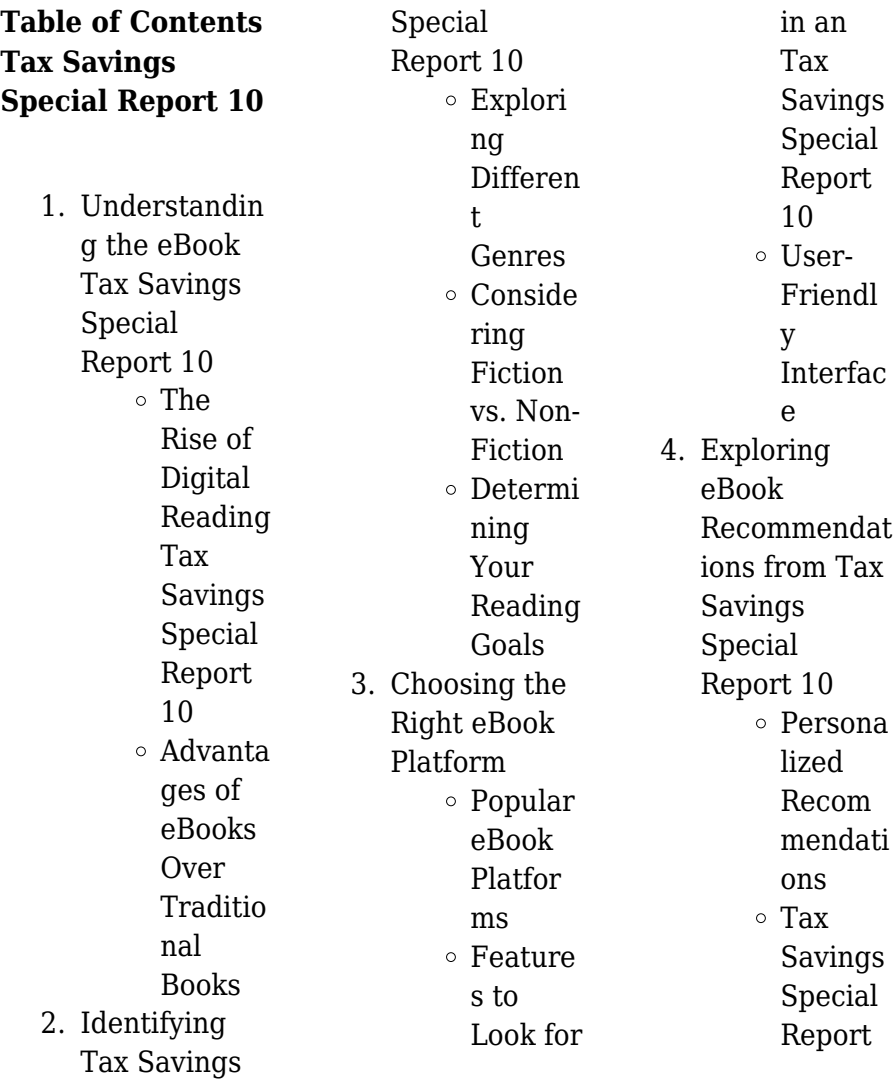

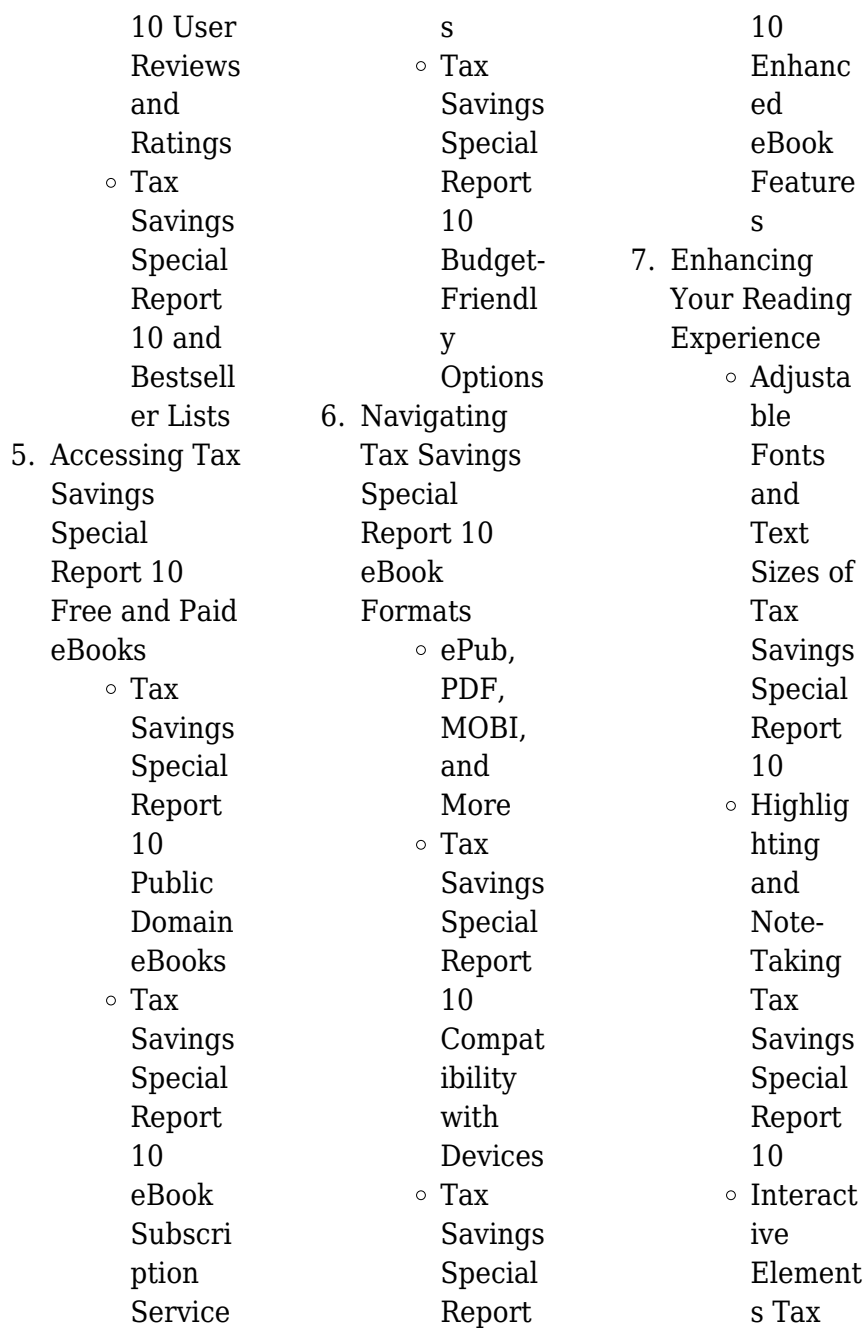

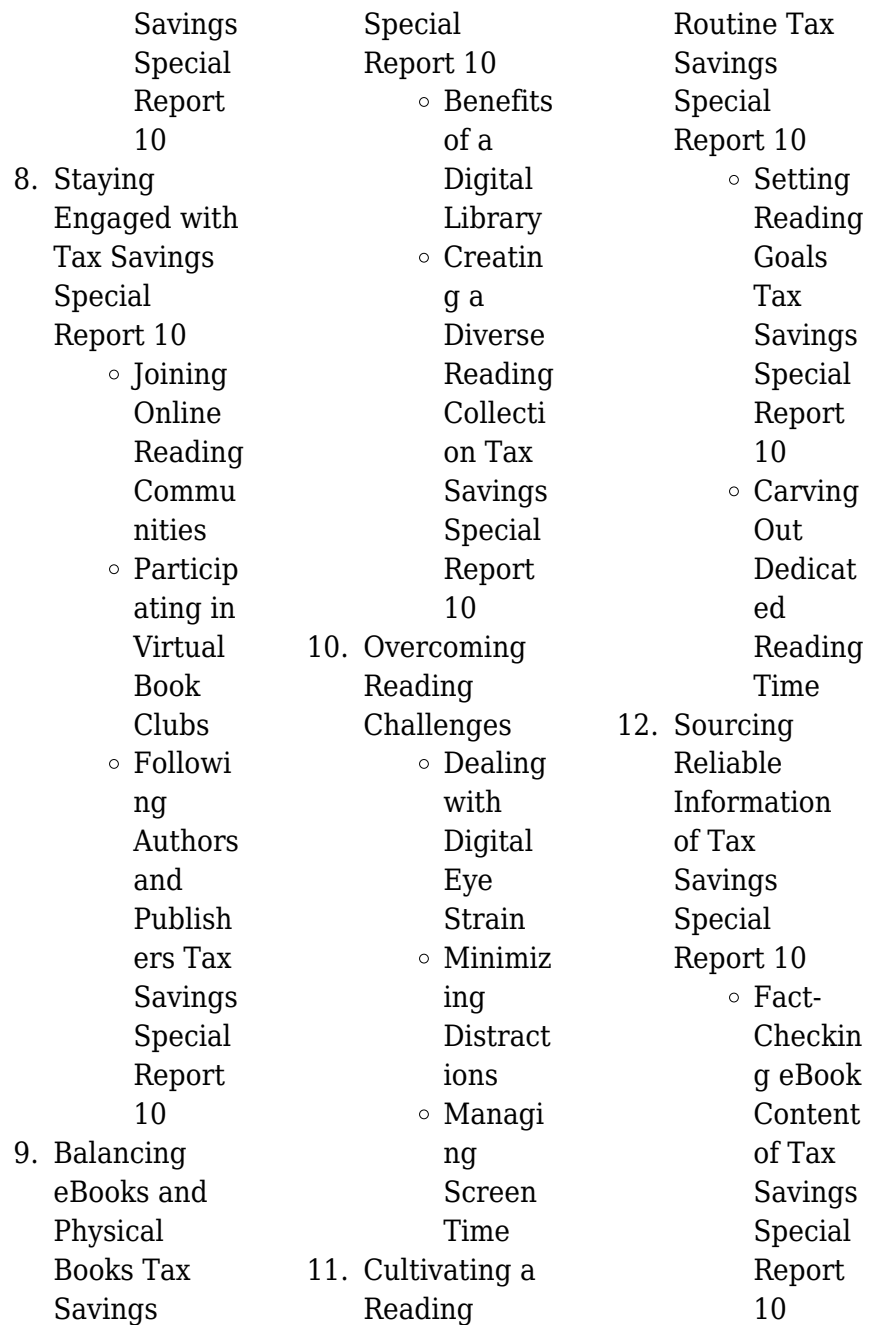

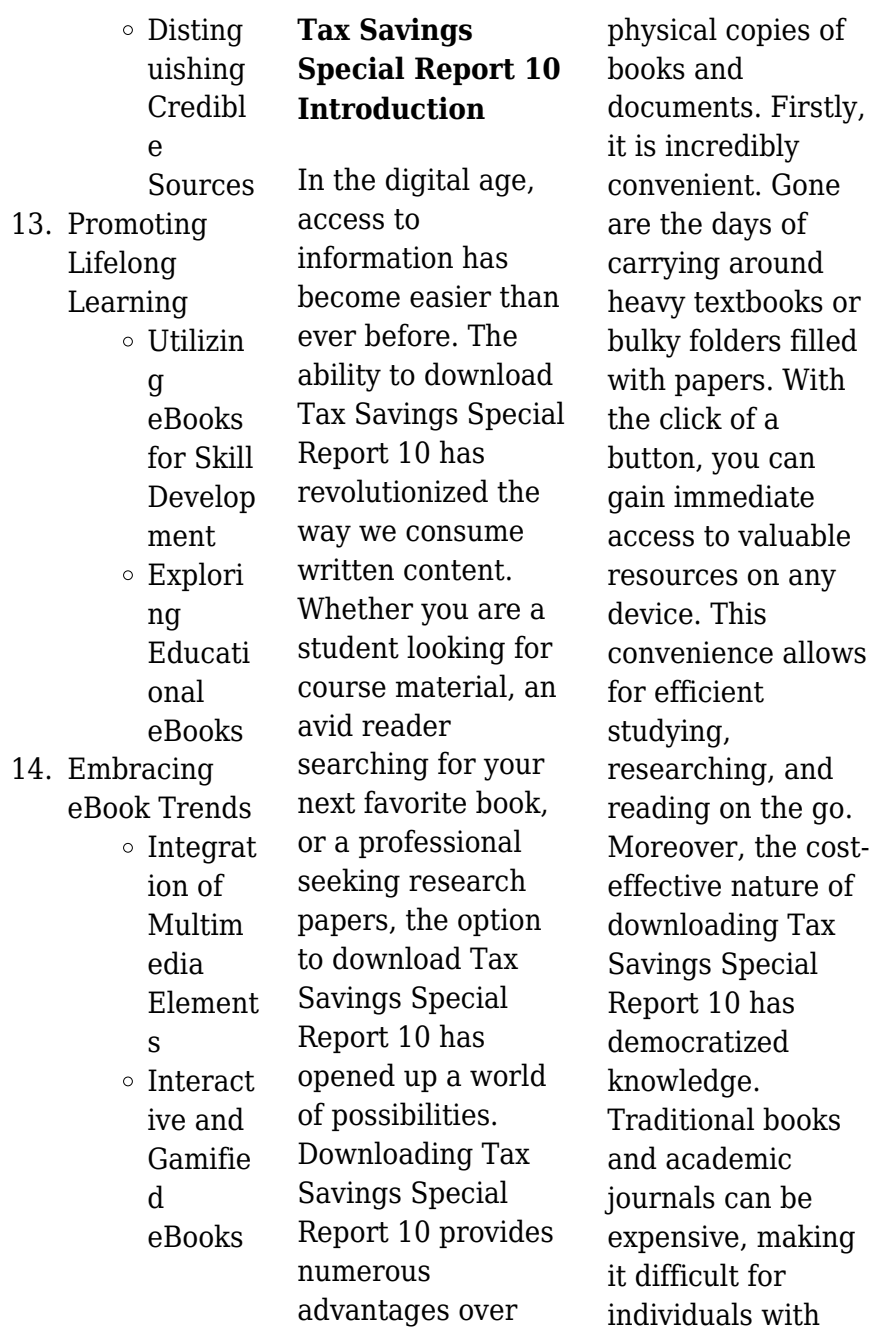

limited financial resources to access information. By offering free PDF downloads, publishers and authors are enabling a wider audience to benefit from their work. This inclusivity promotes equal opportunities for learning and personal growth. There are numerous websites and platforms where individuals can download Tax Savings Special Report 10. These websites range from academic databases offering research papers and journals to online libraries with an expansive collection of books from various genres. Many authors and publishers also

upload their work to specific websites, granting readers access to their content without any charge. These platforms not only provide access to existing literature but also serve as an excellent platform for undiscovered authors to share their work with the world. However, it is essential to be cautious while downloading Tax Savings Special Report 10. Some websites may offer pirated or illegally obtained copies of copyrighted material. Engaging in such activities not only violates copyright laws but also undermines the efforts of authors, publishers, and researchers. To ensure ethical downloading, it is

advisable to utilize reputable websites that prioritize the legal distribution of content. When downloading Tax Savings Special Report 10, users should also consider the potential security risks associated with online platforms. Malicious actors may exploit vulnerabilities in unprotected websites to distribute malware or steal personal information. To protect themselves, individuals should ensure their devices have reliable antivirus software installed and validate the legitimacy of the websites they are downloading from. In conclusion, the ability to download

Tax Savings Special Report 10 has transformed the way we access information. With the convenience, cost-effectiveness, and accessibility it offers, free PDF downloads have become a popular choice for students, researchers, and book lovers worldwide. However, it is crucial to engage in ethical downloading practices and prioritize personal security when utilizing online platforms. By doing so, individuals can make the most of the vast array of free PDF resources available and embark on a journey of continuous learning and intellectual growth.

## **FAQs About Tax Savings Special Report 10 Books**

How do I know which eBook platform is the best for me? Finding the best eBook platform depends on your reading preferences and device compatibility. Research different platforms, read user reviews, and explore their features before making a choice. Are free eBooks of good quality? Yes, many reputable platforms offer high-quality free eBooks, including classics and public domain works. However, make sure to verify the source to ensure the eBook credibility. Can I read eBooks without an

eReader? Absolutely! Most eBook platforms offer webbased readers or mobile apps that allow you to read eBooks on your computer, tablet, or smartphone. How do I avoid digital eye strain while reading eBooks? To prevent digital eye strain, take regular breaks, adjust the font size and background color, and ensure proper lighting while reading eBooks. What the advantage of interactive eBooks? Interactive eBooks incorporate multimedia elements, quizzes, and activities, enhancing the reader engagement and providing a more immersive learning experience. Tax

Savings Special Report 10 is one of the best book in our library for free trial. We provide copy of Tax Savings Special Report 10 in digital format, so the resources that you find are reliable. There are also many Ebooks of related with Tax Savings Special Report 10. Where to download Tax Savings Special Report 10 online for free? Are you looking for Tax Savings Special Report 10 PDF? This is definitely going to save you time and cash in something you should think about. If you trying to find then search around for online. Without a doubt there are numerous these available and many of them have the

freedom. However without doubt you receive whatever you purchase. An alternate way to get ideas is always to check another Tax Savings Special Report 10. This method for see exactly what may be included and adopt these ideas to your book. This site will almost certainly help you save time and effort, money and stress. If you are looking for free books then you really should consider finding to assist you try this. Several of Tax Savings Special Report 10 are for sale to free while some are payable. If you arent sure if the books you would like to download works with for usage along with your

computer, it is possible to download free trials. The free guides make it easy for someone to free access online library for download books to your device. You can get free download on free trial for lots of books categories. Our library is the biggest of these that have literally hundreds of thousands of different products categories represented. You will also see that there are specific sites catered to different product types or categories, brands or niches related with Tax Savings Special Report 10. So depending on what exactly you are searching, you will

be able to choose e books to suit your own need. Need to access completely for Campbell Biology Seventh Edition book? Access Ebook without any digging. And by having access to our ebook online or by storing it on your computer, you have convenient answers with Tax Savings Special Report 10 To get started finding Tax Savings Special Report 10, you are right to find our website which has a comprehensive collection of books online. Our library is the biggest of these that have literally hundreds of thousands of different products represented. You will also see that there are specific

sites catered to different categories or niches related with Tax Savings Special Report 10 So depending on what exactly you are searching, you will be able tochoose ebook to suit your own need. Thank you for reading Tax Savings Special Report 10. Maybe you have knowledge that, people have search numerous times for their favorite readings like this Tax Savings Special Report 10, but end up in harmful downloads. Rather than reading a good book with a cup of coffee in the afternoon, instead they juggled with some harmful bugs inside their laptop. Tax Savings Special Report 10 is

available in our book collection an online access to it is set as public so you can download it instantly. Our digital library spans in multiple locations, allowing you to get the most less latency time to download any of our books like this one. Merely said, Tax Savings Special Report 10 is universally compatible with any devices to read.

## **Tax Savings Special Report 10 :**

pensamentos de felicidade pensador - Apr 28 2022 web 11 pensamentos de mario sergio cortella para conhecer este filósofo brasileiro 27 frases e

pensamentos emocionantes de cora coralina e 9 atribuídos a ela 84 frases de felicidade para fotos que vão iluminar as suas imagens **11 favole di felicità imparare a pensare positivamente google** - Jul 12 2023 web apr 22 2020 un libro di favole buffe per insegnare ai bambini ma non solo come riconoscere e modificare quei comportamenti e quei pensieri negativi che ostacolano il benessere personale le 11 favole 11 favole di felicità imparare a pensare positivamente - May 10 2023 web description 11 favole di felicità

imparare a pensare positivamente aux éditions edizioni centro studi erickson un libro di favole buffe per insegnare ai bambini ma non solo come riconoscere e modificare quei comportamenti e quei pensieri negativi che ostacolano il bene 11 favole di felicita imparare a pensare positiva pdf pdf - Dec 05 2022 web 11 favole di felicita imparare a pensare positiva pdf pages 2 8 11 favole di felicita imparare a pensare positiva pdf upload mia n robertson 2 8 downloaded from black ortax org on september 19 2023 by mia n robertson rocio bonilla 2016 lucas was convinced he was

born to fly 11 favole di felicità imparare a pensare positivamente - Feb 07 2023 web attraverso 11 favole buffe e numerosi personaggi divertenti in cui ci si potrà facilmente identificare questo libro insegna ai bambini ma non solo a loro come riconoscere e modificare quei comportamenti e quei pensieri negativi che ostacolano il frases famosas de felicidade pensador - May 30 2022 web cerca de 48269 frases famosas de felicidade ser feliz sem motivo é a mais autêntica forma de felicidade carlos drummond de andrade avesso das coisas aforismos editora

record 2 ª edição 1990 não existe um caminho para a felicidade a felicidade é o caminho thich nhat hanh **11 favole di felicita imparare a pensare positiva 2022 wrbb neu** - Oct 03 2022 web 11 favole di felicita imparare a pensare positiva 1 11 favole di felicita imparare a pensare positiva as recognized adventure as skillfully as experience virtually lesson amusement as well as contract can be gotten by just checking out a books 11 favole di felicita imparare a pensare positiva plus it is not directly done you could take on **11 favole di felicita imparare**

**a pensare positiva copy careers** - Aug 01 2022 web 11 favole di felicita imparare a pensare positiva 2 downloaded from careers schellgames com on 2022 12 18 by guest frank introduced himself as the dolls s postman and told the little girl that the doll was away on a trip but had sent a letter for her that will be delivered by himself the following day for three weeks frank focused 11 favole di felicità imparare a pensare positivamente google play - Jun 11 2023 web 11 favole di felicità imparare a pensare positivamente ebook written by rosalba corallo read

this book using google play books app on your pc android ios devices download for offline reading highlight bookmark or take notes while you read 11 favole di felicità imparare a pensare positivamente *11 favole di felicità la scatola dei giochi* - Mar 08 2023 web jul 16 2020 11 favole di felicità per imparare a pensare positivamente in questo libro troverete 11 favole che vogliono o meglio provano ad insegnare ai più piccoli come imparare a gestire la propria emotività i cambiamenti i sentimenti e tanto altro succede a tutti di avere pensieri negativi e di provare emozioni

che fanno stare male 11 favole di felicità imparare a pensare positivamente - Nov 04 2022 web vendita libri online e consigli di lettura account expand more il mio account **11 favole di felicità ibs** - Sep 14 2023 web 11 favole di felicità imparare a pensare positivamente indice prefazione 7 introduzione 9 favola 1 arturo il camaleonte a strisce e a pois una favola per imparare a non dipendere dall approvazione degli altri 17 un finale positivo in cui il

**11 favole di felicita imparare a pensare positiva 2022 dna** - Apr 09 2023

web 11 favole di felicita imparare a pensare positiva lettere ecclesiastiche corriere dei piccoli supplemento illustrato del corriere della sera metodo di studiare e d insegnare cristianamente e sodamente le lettere umane in riguardo alle lettere divine e alle scritture dello studio de poeti del padre lodovico tommasini tomo 1 11 favole di felicita imparare a pensare - Jan 06 2023 web attraverso 11 favole buffe e numerosi personaggi divertenti in cui ci si potrà facilmente identificare questo libro insegna ai bambini ma non solo a loro come riconoscere e

modificare quei comportamenti e quei pensieri negativi che ostacolano il **frases sobre felicidade pensador** - Jun 30 2022 web cerca de 998 frases sobre felicidade ser feliz sem motivo é a mais autêntica forma de felicidade carlos drummond de andrade avesso das coisas aforismos editora record 2 ª edição 1990 não existe um caminho para a 11 favole di felicità imparare a pensare positivamente pinterest - Sep 02 2022 web 15 feb 2017 scopri 11 favole di felicità imparare a pensare positivamente di corallo rosalba spedizione gratuita

per i clienti prime e per ordini a partire da 29 spediti da amazon frases sobre a felicidade frases famosas com br - Mar 28 2022 web no arquivo 1560 frases aforismos citações sobre a felicidade la trovi in tristeza saiba mais sobre esta frase não entendo a tristeza como ausência de felicidade acho que elas coexistem somos felizes e tristes felizes porque tentamos entender a nossa missão tristes porque assim tem de ser 11 favole di felicità imparare a pensare positivamente - Aug 13 2023 web descrizione attraverso 11 favole buffe e numerosi personaggi

divertenti in cui ci si potrà facilmente identificare questo libro insegna ai bambini ma non solo a loro come riconoscere e modificare quei comportamenti e quei pensieri negativi che ostacolano il benessere personale **11 favole di felicità libri erickson** - Oct 15 2023 web un libro di favole buffe per insegnare ai bambini ma non solo come riconoscere e modificare quei comportamenti e quei pensieri negativi che ostacolano il benessere personale le 11 favole e i numerosi personaggi divertenti sono tutti ideati per strappare un sorriso per promuovere il piacere di 11 favole di felicità imparare a pensare positivamente pdf - Feb 24 2022 web scribd è il più grande sito di social reading e publishing al mondo **quickbooks 2019 student guide intuit** - Mar 05 2022 web lesson 1 getting started getting help while using quickbooks quickbooks 2019 student guide 15 getting help while using quickbooks quickbooks provides extensive help in various formats when you have questions quickbooks provides onscreen help to provide conceptual

information and step bystep instructions tutorials on key tasks **quickbooks fundamentals learning guide 2014 intuit** - Sep 23 2023 web the manual contains the answers to the end of chapter questions and problems for the 14 lessons contained in quickbooks fundamentals learning guide 2014 this guide is designed to teach students how to use many of the features available in quickbooks software for windows **quickbooks 2014 training tutorial teachucomp inc** - May 19 2023 web learn quickbooks pro

2014 with this comprehensive course from teachucomp inc mastering quickbooks made easy features 178 video lessons with over 9 hours of introductory through advanced instruction watch listen and learn as your expert instructor guides you through each lesson step by step quickbooks 2014 pro and premier user guide pdf scribd - Aug 22 2023 web jul 17 2016 quickbooks 2014 pro and premier user guide free download as pdf file pdf text file txt or read online for free quickbooks 2014 pro and premier user guide an introduction to quickbooks online

getting started - Sep 11 2022 web 5 in the set up quickbooks step quickbooks online asks for more information about your business company it compares your business s business type with other companies using quickbooks online and optimizes the setup for you jack is a locksmith so you can enter locksmith in the your industry field enter locksmith **quickbooks pro 2014 user manual by squirtsnap98 issuu** - Apr 18 2023 web jan 16 2018 get quickbooks pro 2014 user manual pdf file for free from our online library quickbooks pro 2014 user manual quickbooks pro 2014 user

manual download quickbooks pro 2014 user manual free

## **quickbooks desktop pro 2022 training manual classroom in a** -

Aug 10 2022 web dec 14 2021 the quickbooks environment 1 the home page and insights tabs 2 the centers 3 the menu bar and keyboard shortcuts 4 the open window list 5 the icon bar 6 customizing the icon bar 7 the **where can i find a complete qb online user manual** - Jul 21 2023 web level 15 december 21 2020 08 59 pm we have a manual guide for qbo global version dated december 2019 i noticed it is the first manual

guide and no revision ever since but we may still share it to our clients as reference most of the content are still relevant cheer **quickbooks user guide** - Feb 16 2023 web the user guide covers quickbooks basic quickbooks pro quickbooks premier as well as the quickbooks premier custom editions when the name quickbooks is used it refers to all of these programs when there is an important distinction between the versions of quickbooks the proper name of the software is used in the text download quickbooks user guides quickbooks australia - Mar 17

2023 web download step by step user guides everything you need to know about setting up and quickbooks to transform your business with step by step guides handy tips and tricks and case studies to help take you from zero to hero with quickbooks online get started with quickbooks desktop - Nov 13 2022 web jul 6 2023 solved by quickbooks 6 updated july 06 2023 learn how to get started with quickbooks desktop all you have to do to use quickbooks is create your company file you can then set up your customers vendors items and financial accounts

let s dive into what s next **small business accounting user guide intuit** - May 07 2022 web user guide welcome to quickbooks we re going to help you get paid pay others and see how your business is doing use this guide to learn key tasks and get up and running as fast as possible all kinds of help help from intuit and the quickbooks community of users is built into quickbooks from the main menu choose help quickbooks help *online edition quickbooks* - Jun 20 2023 web page 8 quickbooks online setup day 1 chapter 1 step 3 import data import company file

from quickbooks pro premier if you have your accounting information in a quickbooks pro or premier company file you can copy the data to you quickbooks online account the process takes a few quickbooks - Apr 06 2022 web do you want to install quickbooks premier edition 2014 from an old to a new computer find out how to do it in this article you ll also learn how to activate update quickbooks - Dec 14 2022 web quickbooks desktop pro 2014 is a powerful accounting software for small businesses download the latest version for the us and manage your

finances with ease you can also sign in to your intuit account and access other products and services *solved quickbooks pro 2014* - Oct 12 2022 web feb 17 2019 quickbooks pro 2014 after reinstalling software the program only runs from my backup copy on my zip drive solved go to solution solved labels quickbooks desktop 0 cheer reply join the conversation best answer february 17 2019 solved best answers rose a moderator february 17 2019 intuit quickbooks pro 2019 search for manual online - Feb 04 2022 web user manual for the intuit

quickbooks pro 2019 contain basic instructions that need to be followed during installation and operation before starting your appliance the user manual should be read through carefully quickbooks desktop pro manual teachucomp inc - Jan 15 2023 web our complete quickbooks desktop pro training manuals delivered via digital download see sample manual topics covered the quickbooks environment 1 the home page and insights tabs 2 the centers 3 the menu bar and keyboard shortcuts 4 the open window list 5 the icon bar 6 customizing the icon bar 7 the chart of accounts 8

**quickbooks pro 2014 instruction manual pdf uniport edu** - Jun 08 2022 web aug 19 2023 instructions and tips teachucomp inc 2014 02 03 designed with the busy professional in mind this 4 page quick reference guide provides step by step instructions in quickbooks pro 2014 *get started quickbooks tutorials us quickbooks online us* - Jul 09 2022 web by quickbooks get started join our us quickbooks community where small business owners and product experts connect to answer questions share best practices and offer advice **5 combustion examples detailed**

**explanations lambda geeks** - Feb 28 2023 web combustion in everyday life combustion is a chemical reaction that occurs when a fuel combines with oxygen to produce heat and energy it is a burning process that is essential for various everyday activities let s explore some examples of combustion in real life and how it affects our daily lives **uses of combustion in our daily life zapmap nissan co** - Jan 18 2022 web combustion engineering issues for solid fuel systems combustion engineering uses of combustion in our daily life downloaded from

zapmap nissan co uk by guest keagan maximus fundamentals of low emission flameless combustion and its applications springer science business media turbulent combustion sits at the interface of two *combustion definition reaction analysis facts britannica* - Nov 27 2022 web nov 3 2023 combustion a chemical reaction between substances usually including oxygen and usually accompanied by the generation of heat and light in the form of flame combustion is one of the most important of chemical reactions and may be considered a culminating step in

the oxidation of certain kinds of substances *what are five examples of combustion in your everyday life* - Aug 05 2023 web mar 31 2017 answer link combustion is the process of something being burned so your answer would be when anything is being burned answers down below the burning of coal or wood to heat your home fireworks propane in gas grills gasoline in cars and burning charcoal in a fire grill *uses of combustion in our daily life copy dotnbm* - May 22 2022 web uses of combustion in our daily life 1 uses of combustion in our

daily life the combustion of solid fuels and wastes mechanical stokers including the theory of combustion of coal classic reprint fundamentals of combustion processes microgravity combustion invention of the combustion engine spontaneous human **combustion humans body used water process life plants type** - Dec 29 2022 web humans have been making practical use of combustion for thousands of years cooking food and heating homes have long been two major applications of the combustion reaction with the development of the steam engine by denis papin thomas

savery thomas newcomen and others at the beginning of the eighteenth century however a new use **75 uses of fossil fuels in daily life** - Dec 17 2021 web dec 1 2019 here are 75 common uses of fossil fuels 1 fuel the commonest use of fossil fuel is gasoline this however is not the only use out of 42 6 barrel of oil only 19 4 gallons are used to produce gasoline almost 60 of crude oil goes into manufacturing different products the bulk of which are plastics **why is combustion important in everyday life short fact** - Apr 01 2023 web sep 17 2020

why is combustion important in everyday life when fuels burn in combustion reactions they release useful thermal energy heat combustion reactions are used to heat our homes power most cars and to generate a lot of our electricity how is combustion beneficial to humans humans have been making practical use of *decomposition in daily life feature rsc education* - Nov 15 2021 web jan 29 2023 while the decomposition of mercury oxide is of limited use today there are other decomposition reactions that are a key part of our everyday lives and others that could

become increasingly important give 10 uses of combustion in daily life science meritnation - Jun 22 2022 web dec 1 2014 so sorry i can tell u only 4 uses of combustion in our daily life natural gases in stoves combustion of petrol and diesel in vehicles used in a form of machinery such as internal combustion engines used in thermobaric weapons really hope that this help u friend please if this 4 points helps u please like my **72 uses for oil in everyday life iogp** - Aug 25 2022 web the many uses of oil and gas although the major use of petroleum is for fuel and

petroleum and natural gas are often employed to generate electricity there are many other uses this interactive infographic showcases the many uses of oil and gas in our daily lives whether as a fuel or a feedstock oil is an integral part of your daily life *uses of combution in our daily life brainly* - Oct 27 2022 web aug 6 2017 click here to get an answer to your question uses of combution in our daily life **a known environmental hazard can change the epigenetics of cells** - Oct 15 2021 web nov 3 2023 sep 27 2022 new

research advances our understanding of how the wood in our homes and offices can release formaldehyde a potent carcinogen at levels that can exceed certain health limits **combustion engines heating power britannica** - Jun 03 2023 web combustion engines heating power the uses of combustion and flame phenomena can be categorized under five general heads heating devices for vapour production steam etc in metallurgy and in industry generally utilize the combustion of gases wood coal and liquid fuels *combustion in the future the importance of chemistry pmc* - Apr

20 2022 web combustion involves chemical reactions that are often highly exothermic combustion systems utilize the energy of chemical compounds released during this reactive process for transportation to generate electric power or to provide heat for various applications chemistry and combustion are interlinked in several ways what are 5 examples of combustion in everyday life - Sep 06 2023 web jan 26 2020 by perrine juillion january 26 2020 what are 5 examples of combustion in everyday life what are five examples of combustion in your everyday life burning of wood or coal for the household purposes burning of petrol or diesel for using vehicles like car combustion of natural gas or lpg to cook learn various uses of air in our daily life testbook com - Jul 24 2022 web may 17 2023 these are the uses of air combustion combustion is a chemical process of interaction between the fuel hydrocarbon and the oxygen heat and light energy are released when fuel and oxygen react the flame then develops from the energy of heat and light hydrocarbon oxygen heat energy is the equation for a combustion

reaction *uses of hydrocarbons in modern life unacademy* - Feb 16 2022 web hydrocarbons are used in both our daily lives and our modern lives in the following ways hydrocarbons are primarily used as a combustible fuel source natural gas is primarily composed of methane **uses of combustion in our daily life** - Mar 20 2022 web sep 18 2023 uses of combustion in our daily life author git 02 infra openwrt org 2023 09 18 12 31 48 subject uses of combustion in our daily life keywords uses of combustion in our daily life created date 9 18

2023 12 31 48 pm **fuels used in our daily life sciencing** - Sep 25 2022 web apr 25 2018 the most obvious fuel used in daily life runs cars school buses and trucks gasoline and diesel are non renewable fuels created from crude oil deposits in the ground or beneath the oceans lawnmowers and other maintenance equipment also run on gasoline construction sites power backhoes dump trucks cranes and other equipment what are five examples of combustion in your everyday life - Oct 07 2023 web five examples of combustion in everyday life the burning of a wax

candle combustion of lpg liquified petroleum gas to cook burning of coal or wood burning of diesel or petrol to run the car combustion in thermal power plants to produce energy for daily needs *combustion what is it bbc bitesize* - Jan 30 2023 web chemistry chemical reactions key points combustion is another name for burning in a combustion reaction fuel is burned and reacts with oxygen to release energy combustion activity play how is combustion used in everyday life wise answer - Jul 04 2023 web nov 19 2020 what are 3

examples of how combustion is used for energy examples of combustion burning of wood or coal to heat your home burning of petrol or diesel to run your car combustion of natural gas or lpg to cook for on your stovetop for the production of energy in thermal power plants fireworks what is an example of a **what are five examples of combustion in your everyday life** - May 02 2023 web oct 24 2023 in our daily life the energy that we need to cook food generate electricity et cetera is obtained from the combustion of appropriate fuel some examples of combustion in daily

life are combustion of lpg from gas cylinders allows us to cook food boil water et cetera combustion of fuels like petrol diesel cng to run vehicles

Best Sellers - Books ::

[how to read playing](https://www.freenew.net/primo-explore/Resources/?k=How_To_Read_Playing_Cards.pdf) [cards](https://www.freenew.net/primo-explore/Resources/?k=How_To_Read_Playing_Cards.pdf) [how to stop taking](https://www.freenew.net/primo-explore/Resources/?k=How-To-Stop-Taking-The-Pill.pdf) [the pill](https://www.freenew.net/primo-explore/Resources/?k=How-To-Stop-Taking-The-Pill.pdf) [how to start an](https://www.freenew.net/primo-explore/Resources/?k=how_to_start_an_auction_business.pdf) [auction business](https://www.freenew.net/primo-explore/Resources/?k=how_to_start_an_auction_business.pdf) [how to start a cloud](https://www.freenew.net/primo-explore/Resources/?k=How-To-Start-A-Cloud-Computing-Business.pdf) [computing business](https://www.freenew.net/primo-explore/Resources/?k=How-To-Start-A-Cloud-Computing-Business.pdf) [how to reference](https://www.freenew.net/primo-explore/Resources/?k=How-To-Reference-Minitab-17.pdf) [minitab 17](https://www.freenew.net/primo-explore/Resources/?k=How-To-Reference-Minitab-17.pdf) [how to show a](https://www.freenew.net/primo-explore/Resources/?k=How-To-Show-A-Powerpoint-Presentation.pdf) [powerpoint](https://www.freenew.net/primo-explore/Resources/?k=How-To-Show-A-Powerpoint-Presentation.pdf) [presentation](https://www.freenew.net/primo-explore/Resources/?k=How-To-Show-A-Powerpoint-Presentation.pdf) [how to pass a job](https://www.freenew.net/primo-explore/Resources/?k=How_To_Pass_A_Job_Interview_Questions.pdf) [interview questions](https://www.freenew.net/primo-explore/Resources/?k=How_To_Pass_A_Job_Interview_Questions.pdf) [how to say goodbye](https://www.freenew.net/primo-explore/Resources/?k=how_to_say_goodbye_to_someone_you_love.pdf) [to someone you](https://www.freenew.net/primo-explore/Resources/?k=how_to_say_goodbye_to_someone_you_love.pdf) [love](https://www.freenew.net/primo-explore/Resources/?k=how_to_say_goodbye_to_someone_you_love.pdf) [how to start a car](https://www.freenew.net/primo-explore/Resources/?k=How_To_Start_A_Car_Service_Business.pdf) [service business](https://www.freenew.net/primo-explore/Resources/?k=How_To_Start_A_Car_Service_Business.pdf) [how to start a](https://www.freenew.net/primo-explore/Resources/?k=How_To_Start_A_Sports_Betting_Business.pdf) [sports betting](https://www.freenew.net/primo-explore/Resources/?k=How_To_Start_A_Sports_Betting_Business.pdf)

[business](https://www.freenew.net/primo-explore/Resources/?k=How_To_Start_A_Sports_Betting_Business.pdf)